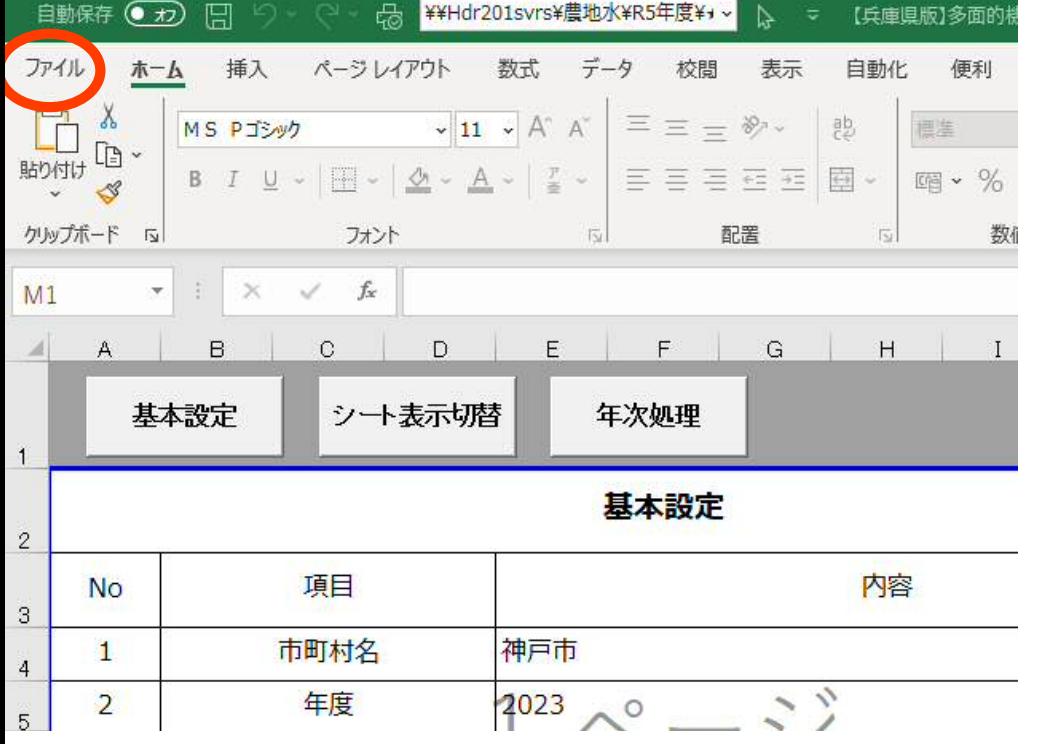

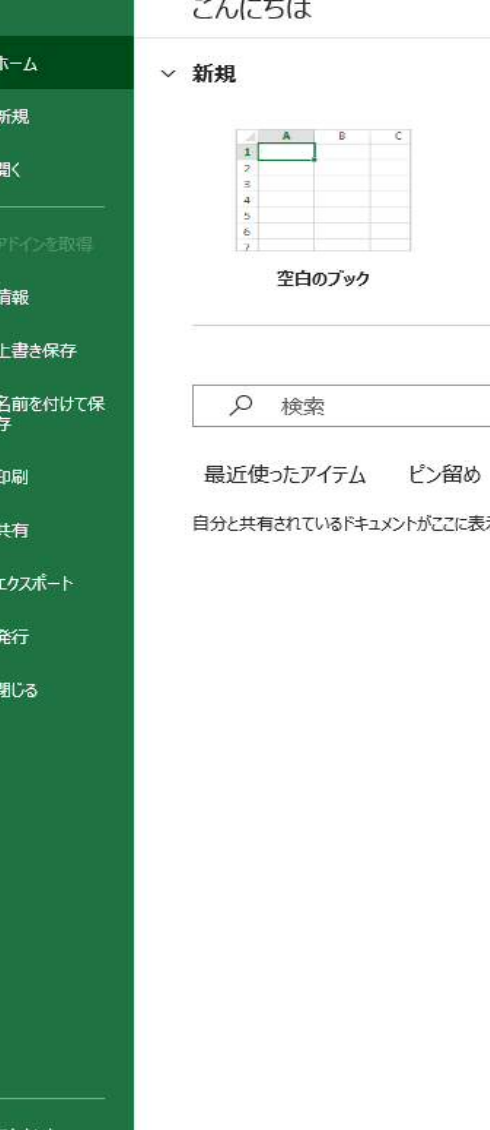

 $\mathbb B$  $\qquad \qquad \mathsf{C}$ 

€

⋒

 $\triangleright$ 

儒

①事務支援システム内において、「ファイル」>「オプション」

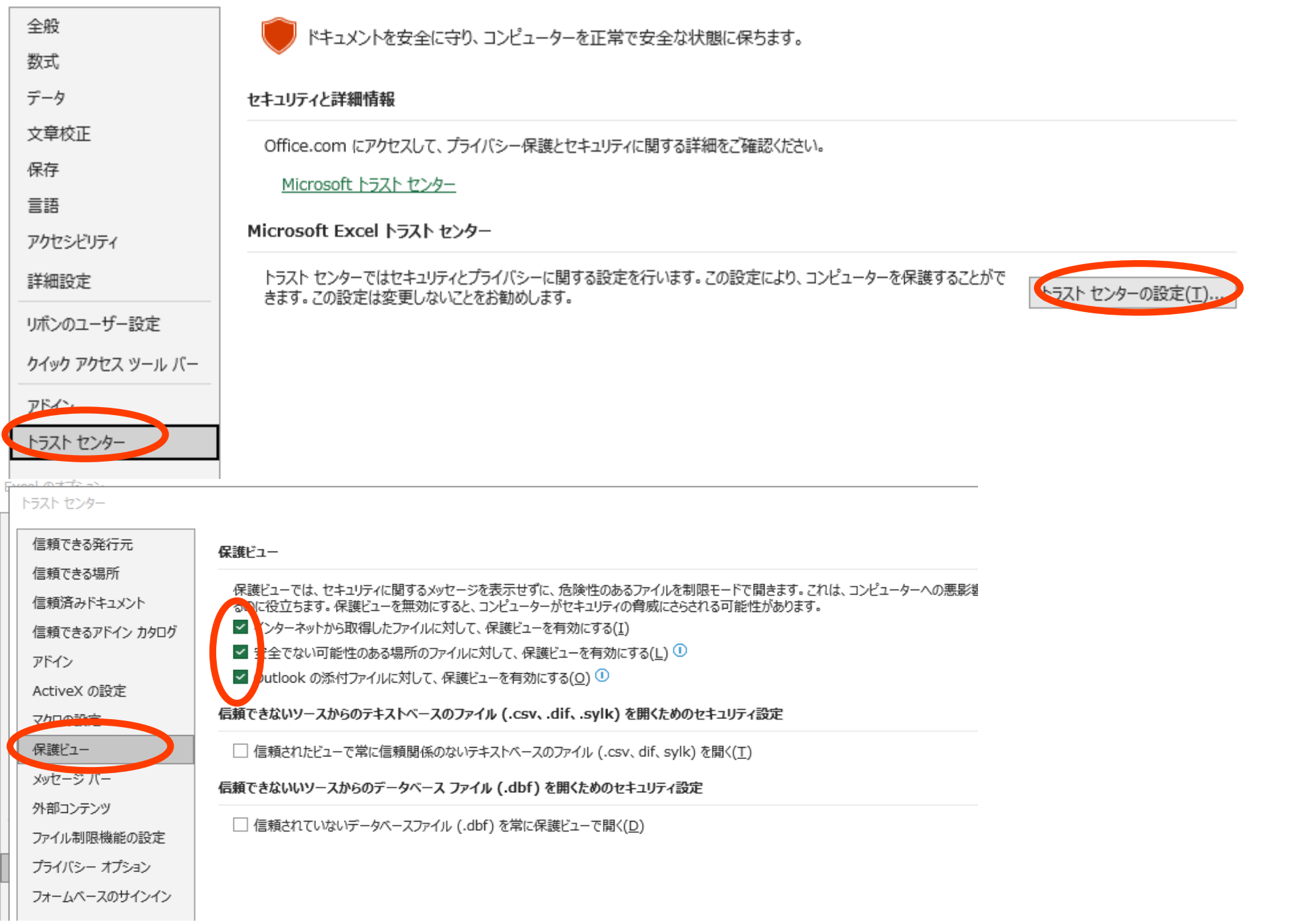

「セキュリティー(トラスト)センター」>「セキュリティセンター」> 「セキュリティセンター(トラスト)の設定」>「保護ビュー」>表示された3つのチェックボックスを外す